# **PRODUCT USER MANUAL For Global Ocean Reanalysis Products GLOBAL-REANALYSIS-PHY-001-025**

**Issue:** 3.4

**Contributors:** Gilles Garric , Laurent Parent,

**CMEMS version scope :** Version 4.1

**Approval Date : 10/04/2018**

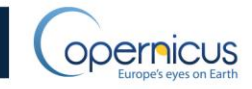

Issue : 3.4

# **CHANGE RECORD**

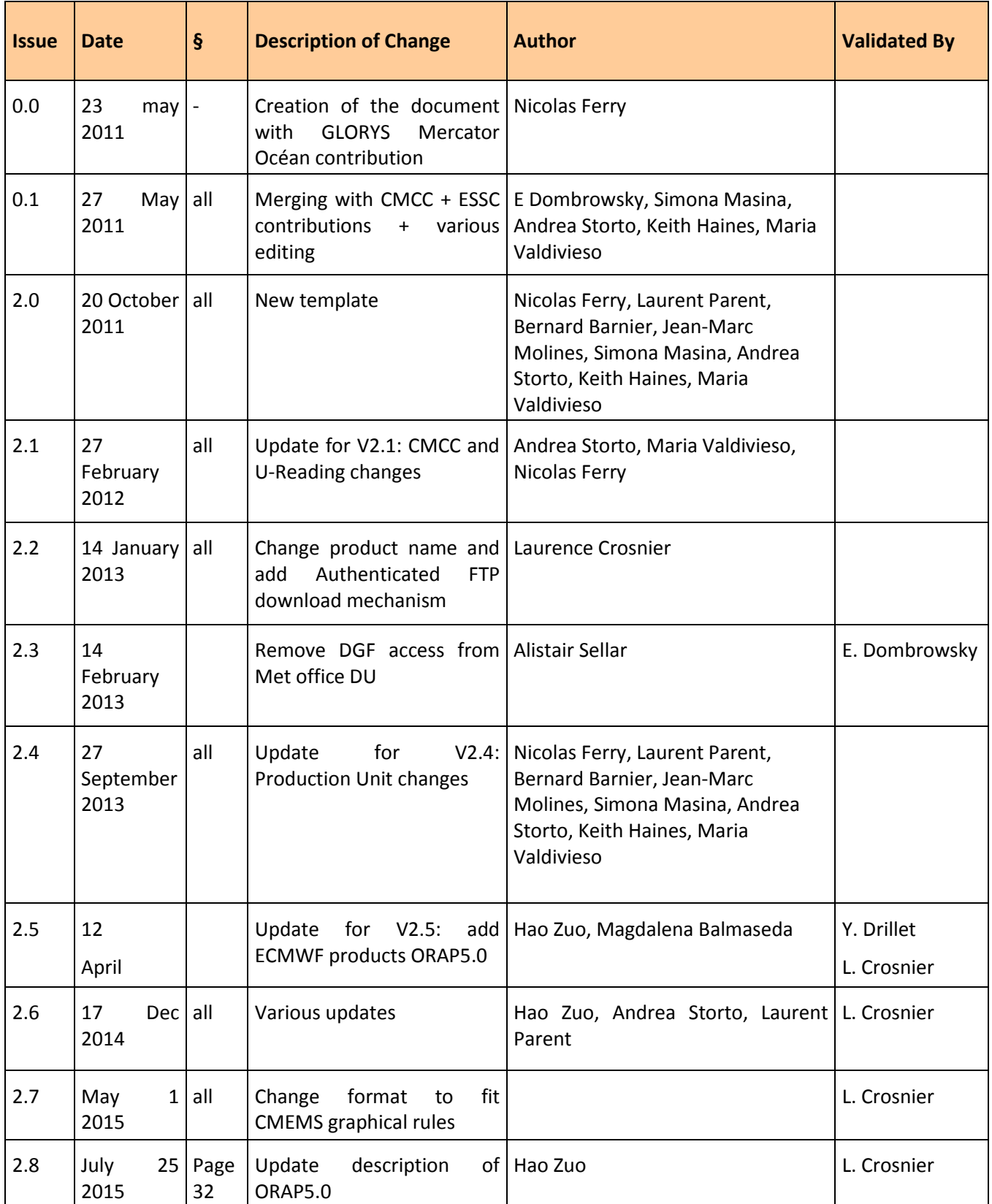

# **PUM for Global Ocean Physical Reanalysis Products**

# **GLOBAL\_REANALYSIS\_PHY\_001\_025**

Ref: CMEMS-GLO-PUM-001-025 Date : 10 April 2018

Issue : 3.4

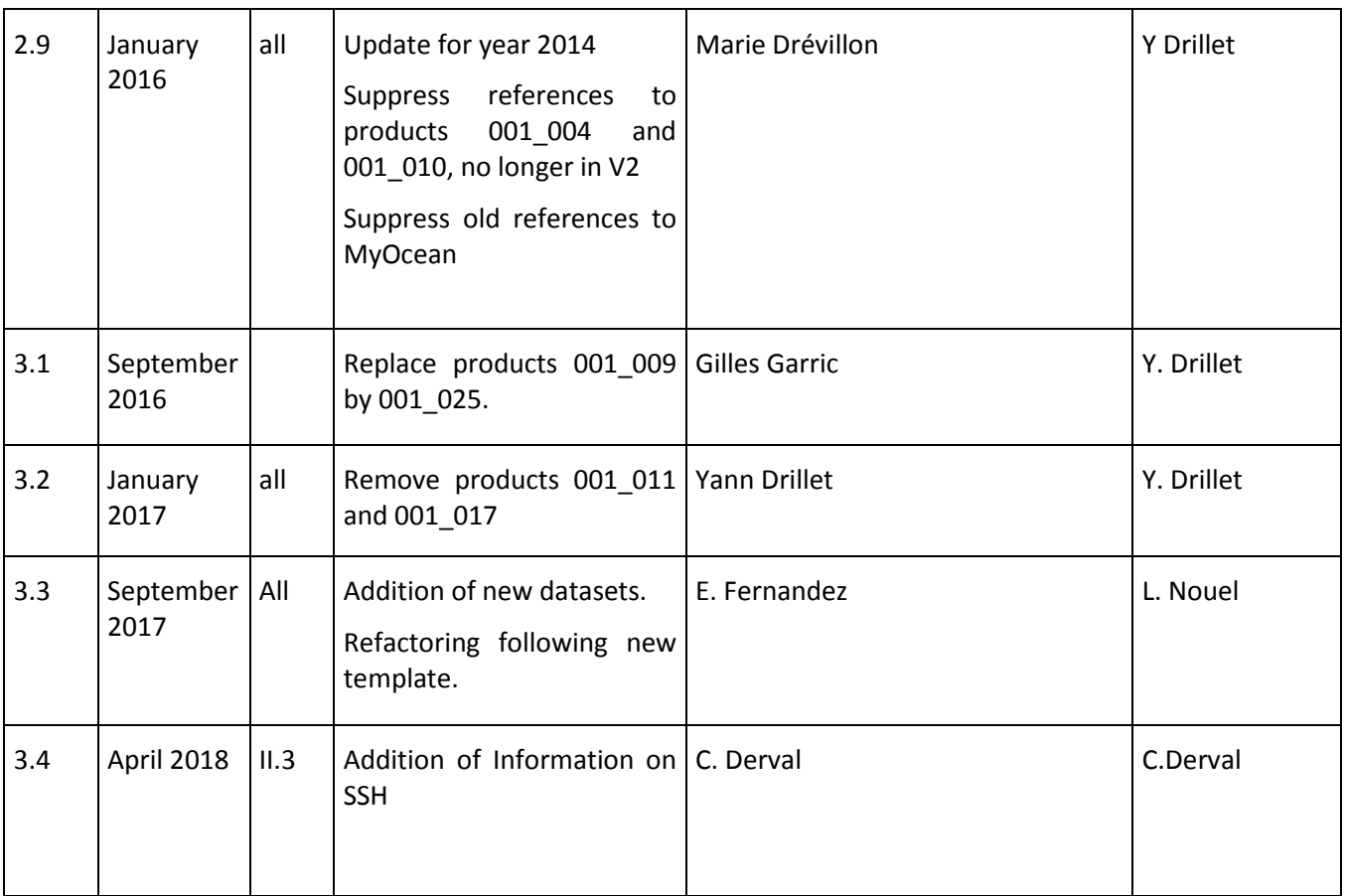

# **Table of contents**

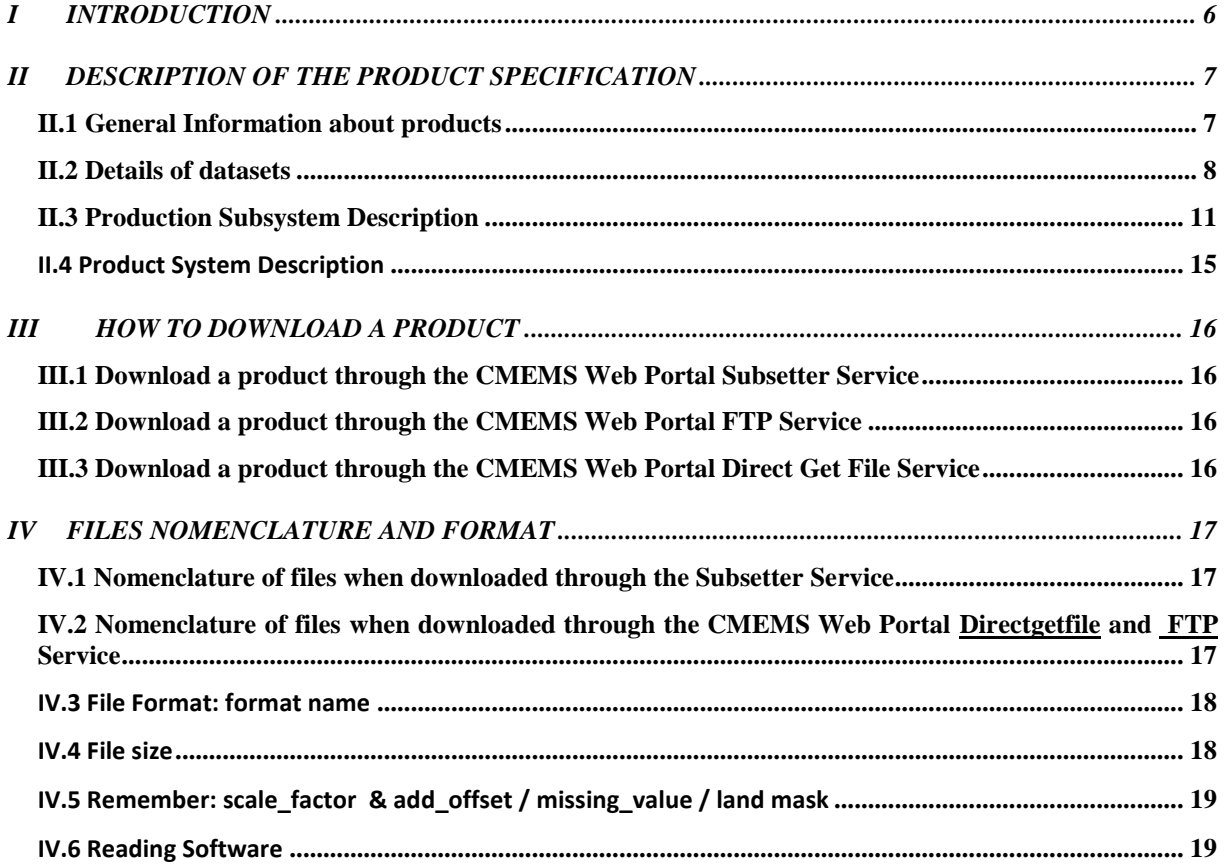

# **GLOSSARY AND ABBREVIATIONS**

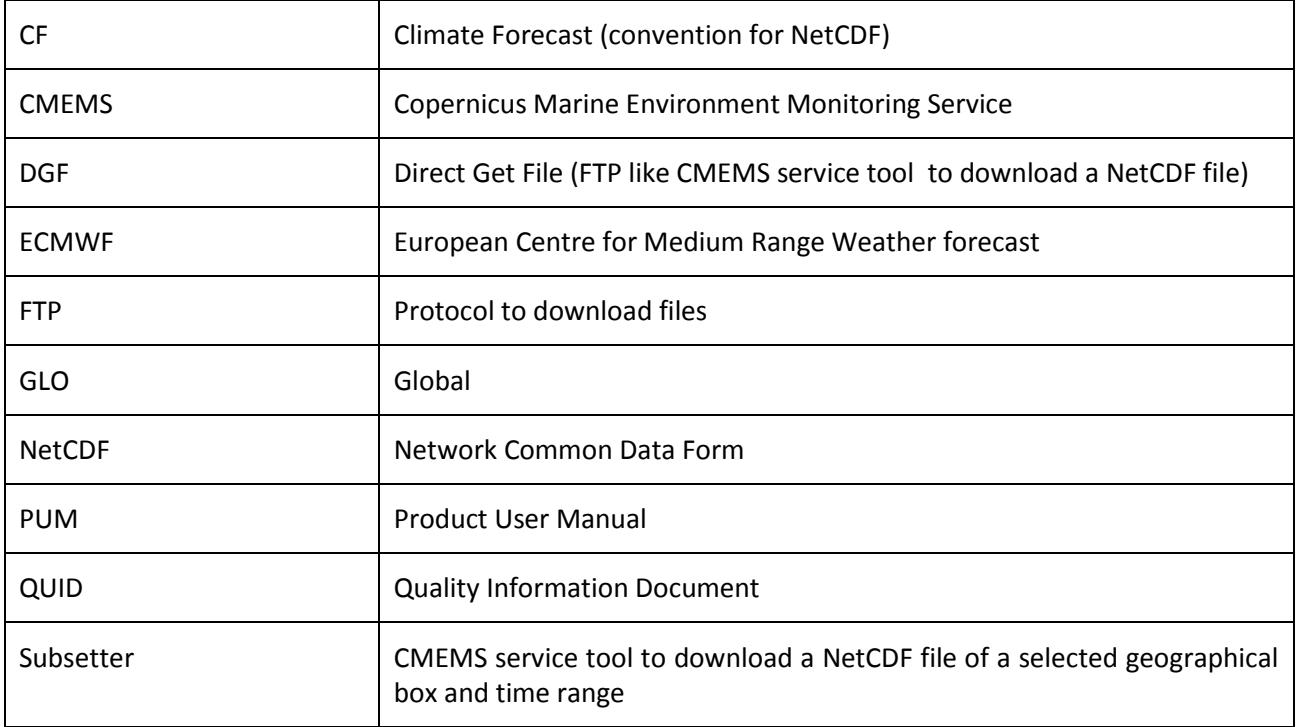

**PUM for Global Ocean Physical Reanalysis Products**

**GLOBAL\_REANALYSIS\_PHY\_001\_025**

**GLOBAL\_REANALYSIS\_PHYS\_001\_011 and 017**

# **I INTRODUCTION**

This document describes the global ocean reanalysis produced by the CMEMS Global Monitoring and Forecasting Centre, the data services that are available to access them and how to use the files and services.

The goal of the CMEMS global ocean reanalysis is to provide an eddy permitting (1/4°) global ocean simulation, covering the recent period during which altimeter data are available (period starting with the launch of TOPEX POSEIDON and ERS-1 satellites early in the nineties), constrained by assimilation of observations and describing the space-time evolution of:

- 3D thermodynamic variables (T, S)
- 3D dynamic variables (U, V)
- sea surface height
- sea-ice features (concentration, thickness and horizontal velocity).

The reanalysis is built to be as close as possible to the observations (i.e. realistic) and in agreement with the model physics. It covers the period 1993 to 2015. The numerical products available for users are 3D daily mean averages, 2D daily mean fields, and monthly mean averages. Static files are also available: grid, mask, bathymetry and mdt.

The reanalysis system is described in the Quality Information Document (QUID) CMEMS\_GLO\_QUID\_001\_025 [\(http://marine.copernicus.eu/documents/PUM/CMEMS-GLO-QUID-](http://marine.copernicus.eu/documents/PUM/CMEMS-GLO-QUID-001-025.pdf)[001-025.pdf\)](http://marine.copernicus.eu/documents/PUM/CMEMS-GLO-QUID-001-025.pdf).

More detailed information can be obtained from the CMEMS Service Desk [\(servicedesk.cmems@mercator-ocean.eu](mailto:servicedesk.cmems@mercator-ocean.eu) ).

# **II DESCRIPTION OF THE PRODUCT SPECIFICATION**

# **II.1 General Information about products**

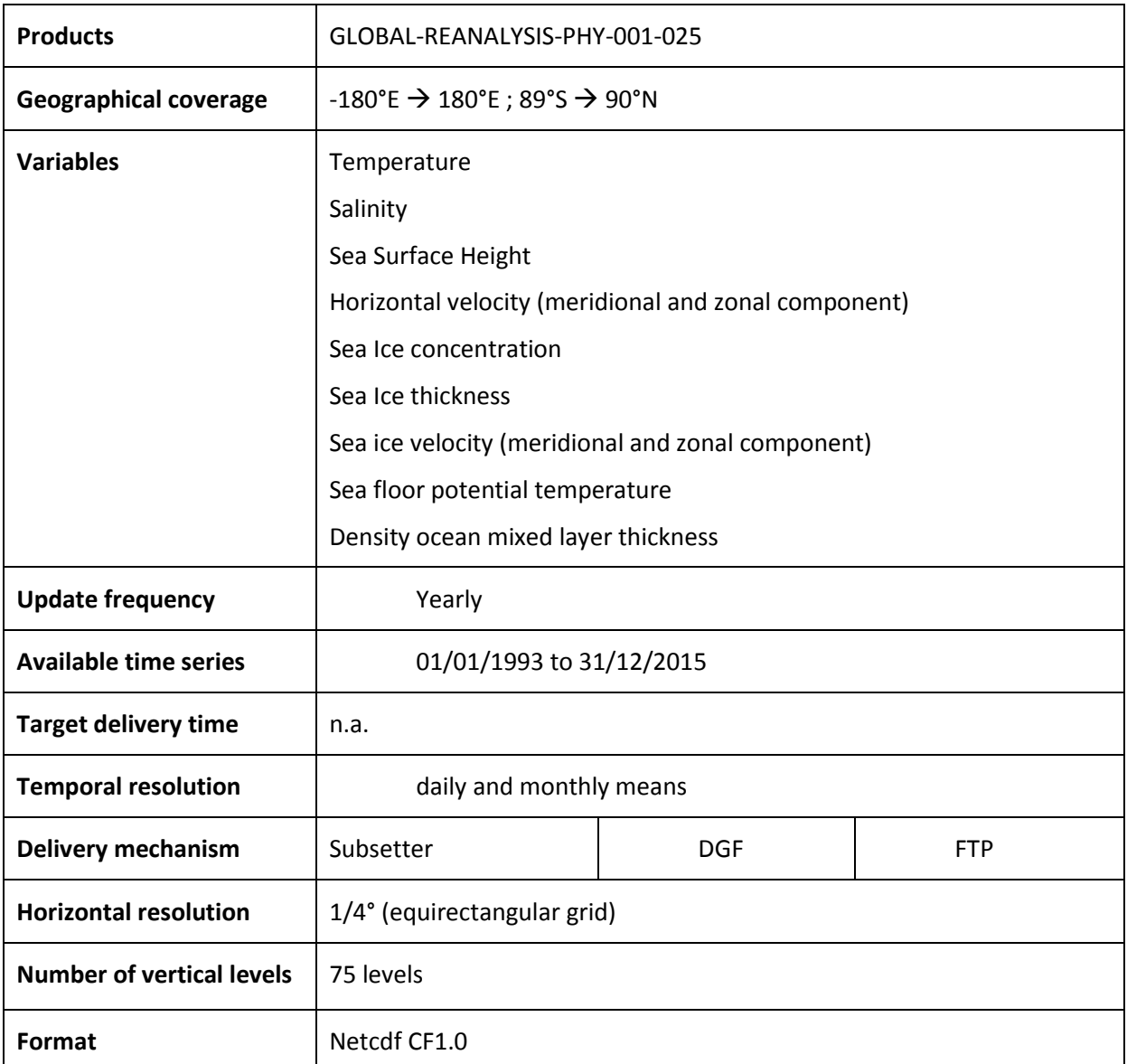

**Table 1: GLOBAL-REANALYSIS-PHYS-001-025 product**

# **II.2 Details of datasets**

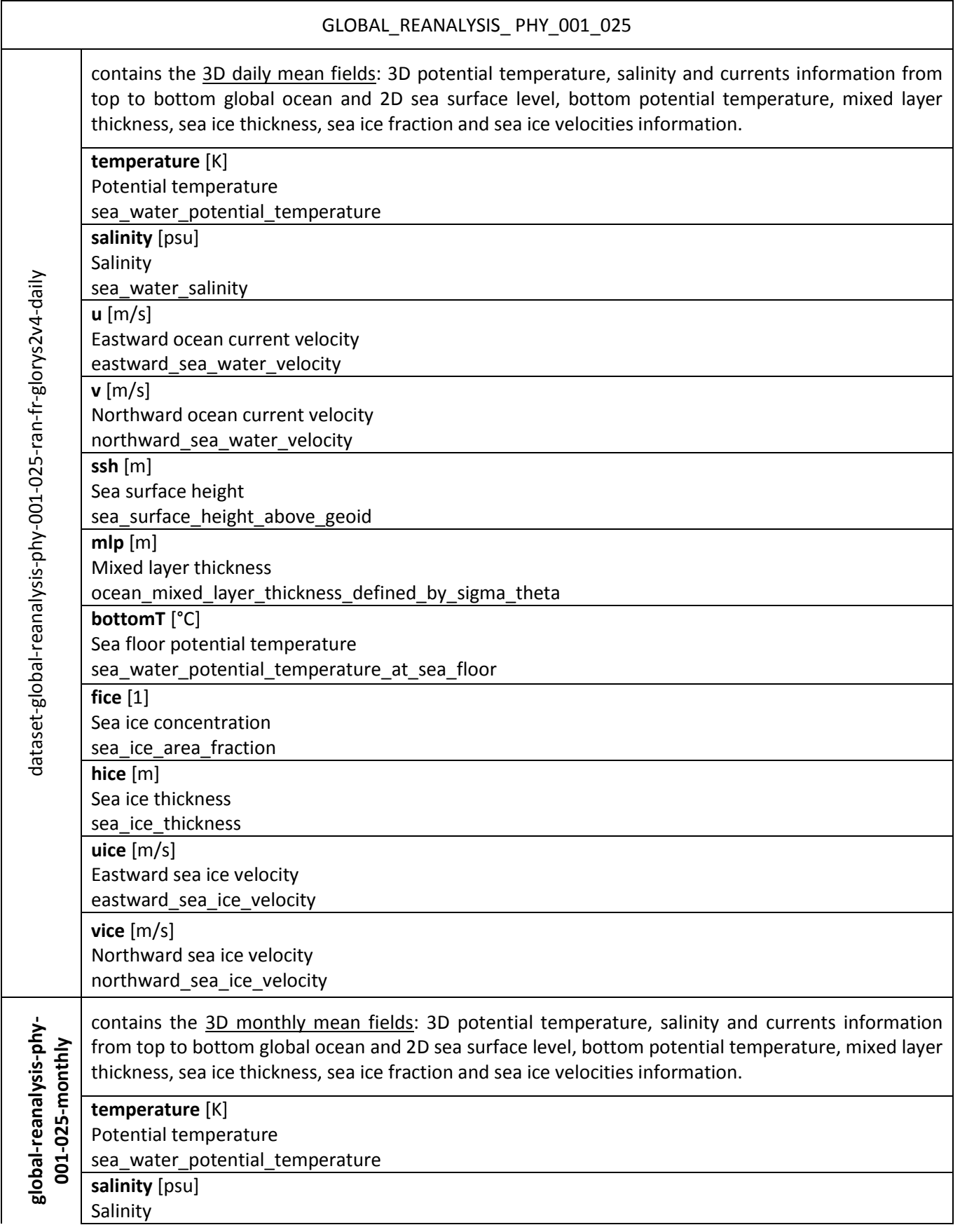

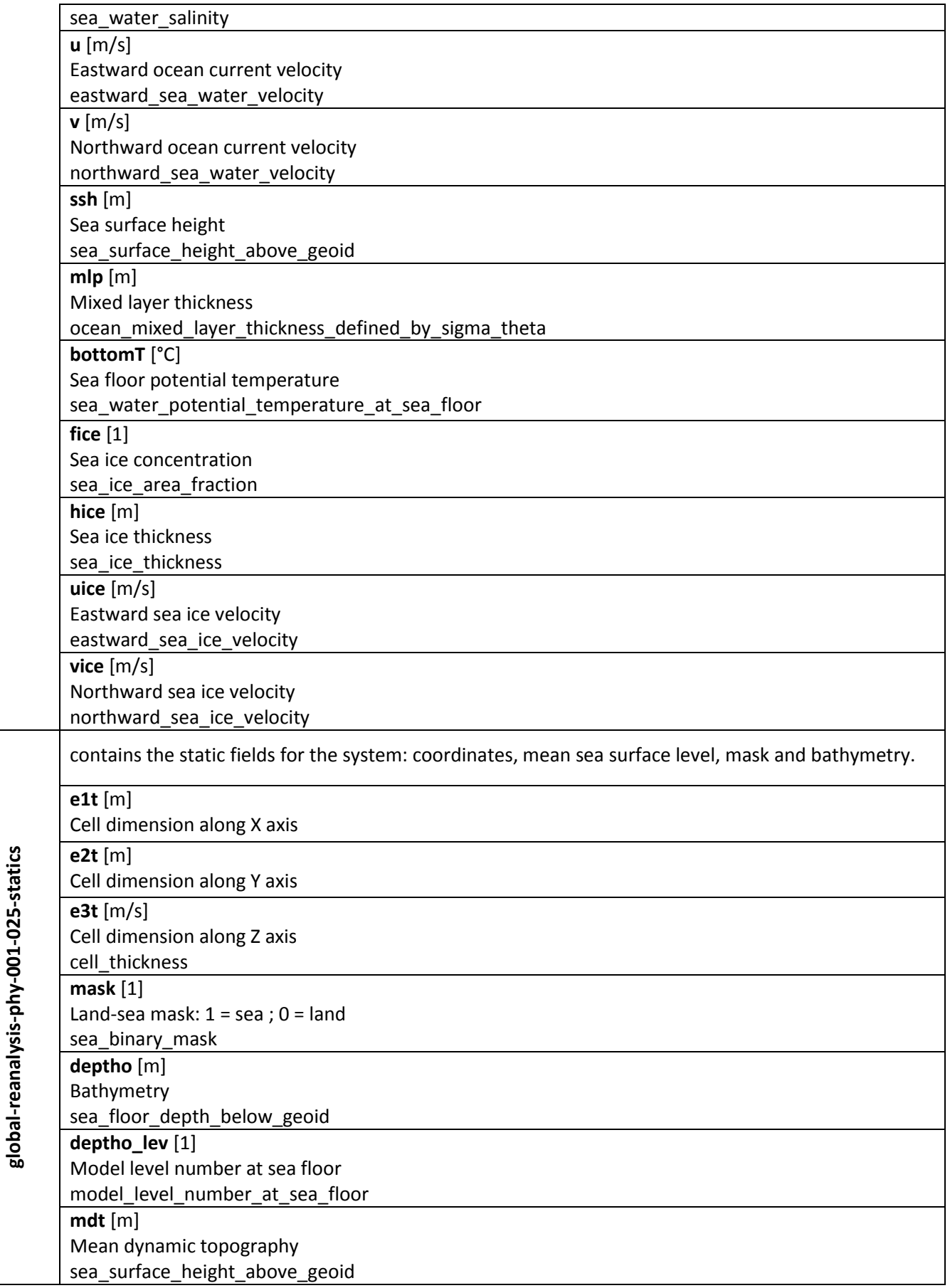

## **II.3 Details on some parameters**

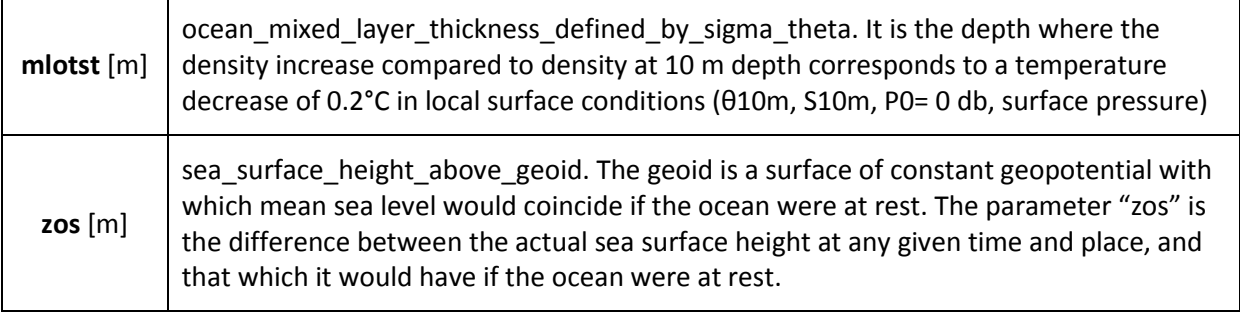

- The altimeter measures the SSH referenced to the ellipsoid of reference (Earth + Ocean contributions) = Geoid + ADT
- The NEMO Ocean General Circulation Model represents the SSH referenced to the geoid (Ocean only contribution) = ADT

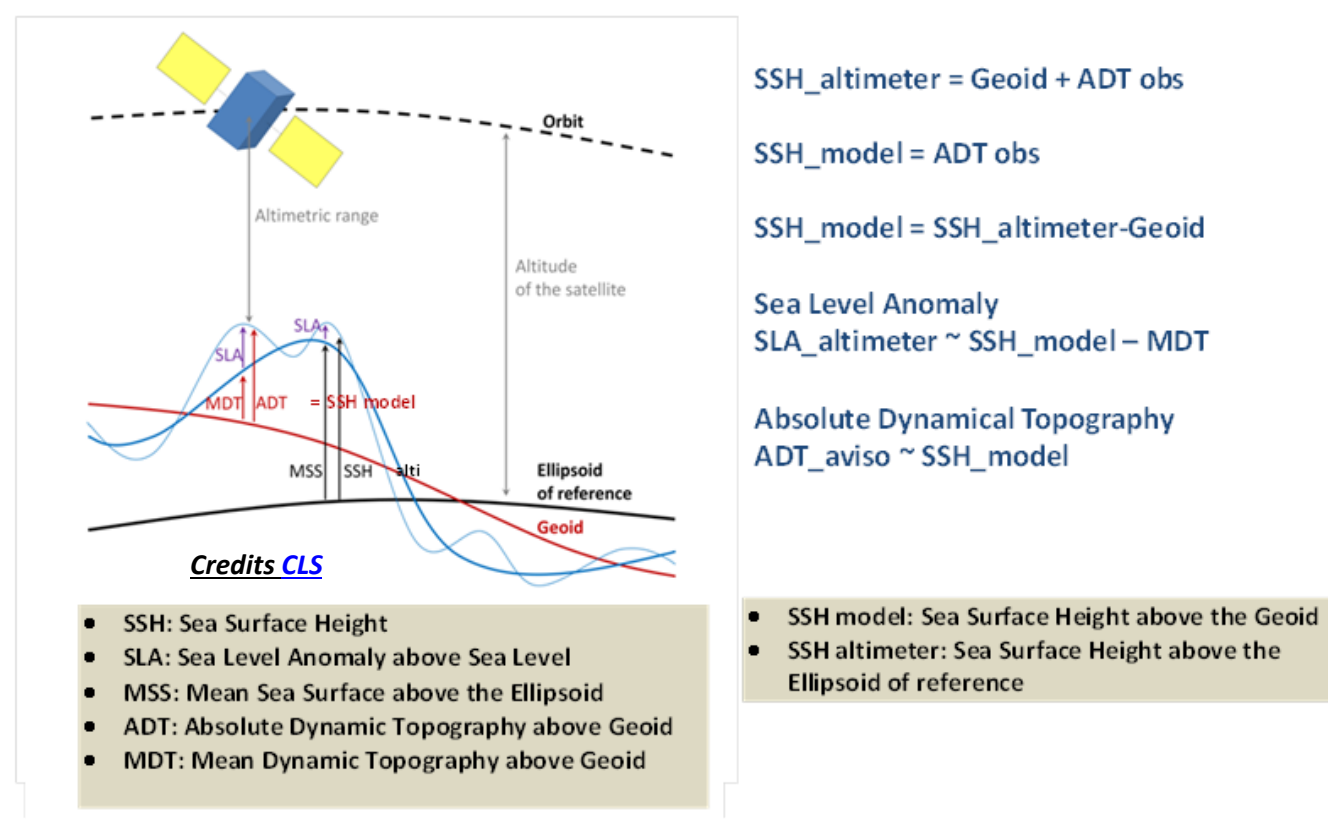

The Offset to apply is notified as arguments for the SSH model variable in the NetCDF file

## **II.4 Production Subsystem Description**

- **a.** GLORYS2V4 reanalysis relies on three main components:
	- 1. the ocean model (including the surface atmospheric boundary condition)
	- 2. the data assimilation method
	- 3. the assimilated observations
- **b.** We review here these three components.

#### **Ocean model:**

#### **- OGCM configuration:**

The reanalysis system is based on the version 3.1 of NEMO (Nucelus for European Models of the Ocean) ocean model (Madec, 2008); the configuration uses the tripolar ORCA grid type (1442x1021 grid points) (Madec and Imbard, 1996) at ¼° horizontal resolution. (The three poles being located in Antarctica, Northern Asia and Northern Canada). The 1/4 ° resolution of the ORCA grid type (ORCA025 hereafter) corresponds to 27 km at the equator, 22 km at Cape Hatteras (Gulf Stream area) and 12 km at high latitudes (Arctic Ocean & regional seas around Antarctica).

The vertical grid has 75 z-levels, with a resolution of 1 meter near the surface, 200 meters in the deepest ocean (> 3000m depth) and 24 levels with the upper 100m. .

The bathymetry used in the system is a combination of interpolated ETOPO1 (Amante and Eakins, 2009) and GEBCO8 (Becker et al., 2009) databases. ETOPO datasets are used in regions deeper than 300 m and GEBCO8 is used in regions shallower than 200 m with a linear interpolation in the 200 m – 300 m layer. The minimum depth in the model is set to 12 meters, except in the Bahamas region (~ 3 meters). Three islands have been added in the Torres Strait to diminish the transport and the Palk Strait (between India and Sri Lanka) has been opened with a 3m depth.

"Partial cells" parameterization (Adcroft et al., 1997) is chosen to represent the topographic floor as staircases but making the depth of the bottom cell variable and adjustable to the real depth of the ocean floor (Barnier et al., 2006).

The horizontal pressure gradient is represented by a free surface formulation in which high frequency gravity waves are filtered out (Roullet and Madec, 2000).

The advection of the tracers (temperature and salinity) is computed with a total variance diminishing (TVD) advection scheme (Lévy et al., 2001; Cravatte et al., 2007). A Laplacian lateral isopycnal diffusion on tracers is used (300m2.s-1at the Equator and decreasing poleward proportionally to the grid size ).

The momentum advection term is computed with the energy and enstrophy conserving scheme proposed by Arakawa and Lamb (1981).

An horizontal bi-harmonic viscosity for the lateral dissipation of momentum (−1×1011 m4 s−1 at the Equator and decreasing poleward as the cube of the grid size) is used. In this system, a Laplacian operator (2000 m2.s-1) is applied in the Ob and Ienissei estuaries to avoid local numerical instabilities.

The vertical mixing is parameterized according to a turbulent closure model (order 1.5) adapted by Blanke and Delecluse (1993).

The lateral friction condition is a partial-slip condition with a regionalisation of a no-slip condition (over the Mediterranean Sea).

Instead of being constant, the depth of light extinction is separated in Red-Green-Blue bands depending on the chlorophyll data distribution from mean monthly SeaWIFS climatology.

Barotropic mixing due to tidal currents in the semi-enclosed Indonesian throughflow region has been parameterized following Koch-Larrouy et al. (2008).

The reanalysis system uses the thermodynamic-dynamic sea-ice model LIM2 (Fichefet and Maqueda, 1997) with the Elastic-Viscous-Plastic rheology (Hunke and Dukowicz, 1997). The thermodynamics are based on the 2+1 (ice+snow) layers formulation.

#### **- Surface forcing fields / corrections:**

The reanalysis system is driven at the surface by the ERA-Interim reanalysis products (Dee et al., 2011), interpolated onto the ORCA025 grid using the Akima interpolation algorithm. Momentum and heat turbulent surface fluxes are computed from the Large and Yeager (2004) bulk formulae using the following set of atmospheric variables at 3H sampling: surface air temperature and surface humidity at 2 m height, mean sea level pressure and wind at 10 m height. Daily downward longwave and shortwave radiative fluxes and rainfall (solid + liquid) fluxes are also used in the surface heat and freshwater budgets. An analytical formulation (Bernie et al., 2005) is applied to the daily shortwave flux in order to reproduce an ideal diurnal cycle.

Due to large known biases in precipitations and radiative fluxes at the surface, a satellite-based largescale corrections (Garric et al., 2011) is applied to the ERA-Interim fluxes. These corrections are applied (1) to the low-passed filtered ERA-Interim fluxes (80% amplitude attenuation at the synoptic scales) and (2) to the seasonal climatology. No corrections are applied at high latitudes (poleward 65°N and 60°S). Large-scale corrections of precipitations, resp. radiatives fluxes, at the surface are performed with the Passive Microwave Water Cycle (PMWC) (Hilburn, 2009), resp GEWEX SRB 3.1 (http: //eosweb.larc.nasa.gov/PRODOCS/srb/table srb.html), satellite data sets.

Also, specific corrections are applied at high latitudes to counteract kwown warm biases in ERA-Interim surface conditions. In the Arctic Ocean northward 80°N: surface air temperature is cooled by 2°C and 85% of air humidity is retained. Southward 60°S in the Southern Ocean: 80% of downward ERAinterim SW is retained and 110% of downward ERAinterim LW is applied.

The evaporation minus precipitation quantities (EmP hereafter) is set equal to zero at each model time-step. In addition, a global mean EmP seasonal cycle is imposed to the one observed by the GRACE geodetic mission. Despite the previous correction and updates, the freshwater budget (EmP) is far from being balanced. We add a trend of 1.4 mm/year to the runoffs in order to represent somehow the recent estimation of the global mass (glaciers, land water storage, Greenland & Antarctica) (Chambers et al., 2016)

The monthly seasonal climatology river runoff is now inferred from Dai et al. (2009).It is a reliable estimate for the world's 925 largest rivers of continental freshwater discharge. This database uses new data, mostly from recent years, streamflow simulated by Community Land Model version 3 to fill the gaps, in all lands areas except Antarctica and Greenland. In addition, the runoff fluxes coming from Greenland and Antarctica ice sheets and glaciers melting is built with Altiberg icebergs database project (Tournadre et al., 2012). This complements the estimation of Silva et al. (2006) for Antarctica already present in the previous system. The total river runoff represents 1.3 Sv.

No global restoring strategy has been implemented in this system to sea surface salinity or the sea surface temperature. But a temperature and salinity 3D-restoring towards EN4 products (Good et al., 2013) is applied below 2000m and poleward 60°S with a representative time scale of 20 years. Also, a temperature and salinity restoring toward EN4 products has been added at Gibraltar and Bab-el-Mandeb straits.

#### **- Initial Conditions:**

The simulation started at rest the 4th December 1991, with prescribed temperature and salinity. Initial conditions for temperature and salinity based from EN4 (Good et al., 2013) are used. A method using a robust regression model applied to the EN4 monthly objective analysis, allowed to re-built the December 1991 water masses conditions.

Initial conditions for sea ice (ice concentration) were inferred from the NSDIC Bootstrap products for December 1991. The ice thickness has been issued from analytical relationships found between a mean (2002-2009) GLORYS1V1 January sea ice concentration and its ice thickness counterpart.

**Time step and ramp up phase**: the time step is set to 720 sec the first and second week of the run; then, the time step is set to 1440s all along the experiment. No data are assimilated during the first two weeks.

#### **Data Assimilation method**

The data assimilation method relies on a reduced order Kalman filter based on the SEEK formulation introduced by Pham et al. (1998). Here we present a short description of what we call Système d'Assimilation Mercator version 2 (SAM2).

An important feature of GLORYS2V4 reanalysis system (implemented also in the real-time global forecasting systems) is the analysis is performed at the middle of the 7-day assimilation cycle, and not at the end of the assimilation cycle.

The SEEK formulation requires knowledge of the forecast error covariance of the control vector. In GLORYS2V4, this vector is composed of the 2D barotropic height, the 3D temperature, salinity, zonal and meridional velocity fields and finally sea ice concentration. The forecast error covariance is based on the statistics of a collection of 3D ocean state anomalies (typically a few hundred) and is seasonally variable (i.e. fixed basis, seasonally variable). This approach is similar to the Ensemble optimal interpolation (EnOI) developed by Oke et al., (2008) which is an approximation to the EnKF that uses a stationary ensemble to define background error covariances. In our case, the anomalies are high pass filtered ocean states (Hanning filter, length cut-off frequency = 1/30 days-1) available over the 1993-2009 time period every 3 days. These ocean states come from a reference simulation but without data assimilation.

A 3D-VAR bias correction method has been implemented to correct large-scale temperature and salinity biases when enough observations are present.

These increments are applied with an Incremental Analysis Update (Bloom et al., 1996, Benkiran and Greiner, 2008). The IAU is a low-pass filter giving a smooth model integration.

We set to zero the global mean increment of the steric sea surface height.

#### **Assimilated observations:**

The assimilated data consist of satellite SST and SLA data, in situ temperature and salinity profiles, and sea ice concentration. The model innovation (observation minus model equivalent, y-Hx) is computed at appropriate time (FGAT, First Guess at Appropriate Time).

As stated in the model description section, the start time for GLORYS2V4 reanalysis is the 4th December 1992 at 00H UTC. The ocean model is integrated during the first two weeks without data assimilation. Then, all available observations are assimilated.

SLA: provided by CMEMS SLA TAC (CLS: Collecte Localisation Satellites):

SEALEVEL-GLO-SLA-L3-REP-OBSERVATIONS-008-001-b product

Here is a short summary of the DT altimetric data sets availability:

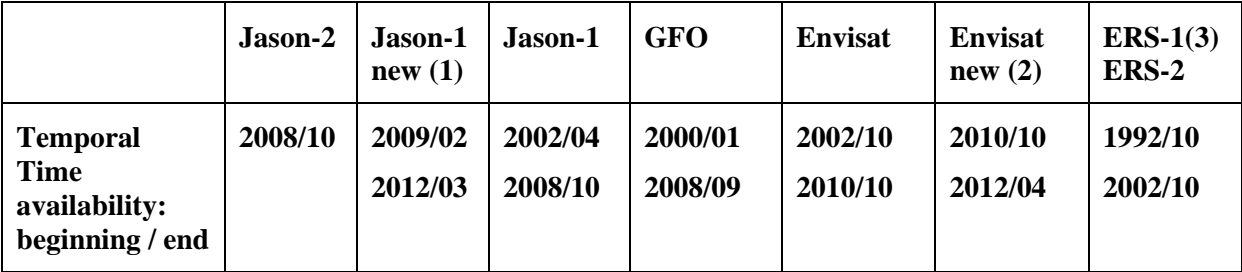

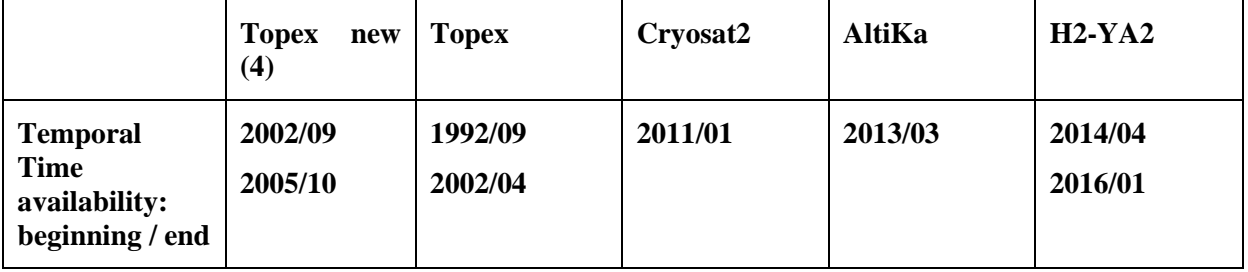

Table: Time period during which altimetric data sets available

- (1) Jason-1 new orbit: starting 2009/02
- (2) Envisat new orbit: starting 2010/10
- (3) There are no ERS-1 data between December 23, 1993 and April 10, 1994 (ERS-1 phase  $D -$ 2nd ice phase)
- (4) T/P new orbit: starting 2002/09

The assimilation of SLA observations requires the knowledge of a mean sea surface height. This surface reference is an adjusted version of Mean Dynamic Topography (MDT hereafter) dataset. . We use the MDT based on the "CNES-CLS13" MDT with adjustment using high resolution analysis and with the Post Glacial Rebound. This product, referenced on the 20-year altimeter period, takes also into account the last version of GOCE geoid and is replacing the MDT named "CNES-CLS09" derived from observations (Rio et al., 2011) used in the previous system.

**SST**: The daily Reynolds 1/4° AVHRR-only daily SST version 2 product (see http://www.ncdc.noaa.gov/oa/climate/research/sst/oi-daily.php) is assimilated once at the date of the analysis (i.e. the day 4 at 24H00 of the assimilation cycle).

**In Situ profiles (T, S)**: The CORA 4.1 in situ database provides by the CMEMS IS TAC (Szekely et al., 2015) is assimilated (http://www.coriolis.eu.org/Science/Data-and-Products). For 2014-2015 years, the delayed mode database was not available; the real-time database produced by Coriolis data center was used instead.

**Sea Ice concentration**: The IFREMER/CERSAT products (Ezraty et al., 2007) are assimilated once at the date of the analysis (i.e. the day 4 at 24H00 of the assimilation cycle).

#### **Observation error:**

Observation error includes both the instrumental error (**Rme**) and the model representativeness error (**Rre**). These errors are supposed to be uncorrelated and are modelled by diagonal matrices (i.e. the observation errors are mutually uncorrelated).

**SST**: An empirical error is used. It is function of the representativeness error **R**<sub>re</sub> of in-situ measurements and equal to  $R_{\text{SST}} = \text{max}(0.5^{\circ}\text{C}, R_{\text{in-situ}}(T)).$ 

**SLA**: The SLA observation error **Rme** (in variance) is specified according to the knowledge of instrumental features. We use a 2 cm error for JASON (with new orbit or not) and TOPEX-POSEIDON (with new orbit or not) and a 3.5 cm error for ERS-2, GFO and ENVISAT. In October 2010, the Envisat altimeter was brought to a lower orbit, which has led to a slight degradation of data quality (Ollivier and Faugere, 2010). In consequence, a 5.5 cm error is attributed to this altimeter (Envisat new). We use a 4 cm error for Cryosat-2, 2 cm error for Altika and 4 cm error for HY-2A.

**Mean Dynamic Topography**: A representativeness error for the MDT has been added to the SLA observation error. This error is 5 cm on average. Largest values (~10 cm) are located on shelves, along the coast (model representativeness + observation error due to tides) and in the regions of sharp fronts (Gulf Stream, Kuroshio,...).

**In situ profiles**: The observation error of temperature and salinity profiles includes both the instrument error and the representativeness error by assuming that the model representativeness is a function of the geographical location and depth. For temperature, this error is dominated by the inaccuracy of the thermocline position given by the model and the data (profilers depth uncertainty can reach 5 m or 2 % of the depth). It ranges from about  $\sim$ 1°C at the surface to 0.1°C below 500m. The higher surface values correspond to mixed layer processes or thermocline motions that are not resolved by the model (filaments, internal gravity waves …). Contrary to the temperature, the salinity observation error can

be very large in coastal areas due to run-off uncertainty. The halocline gradient is also weaker than the thermocline gradient, leading to a more homogeneous error on the vertical.

Sea Ice concentration: An empirical error is used. The error is 0.01 when the concentration is equal to 0, then a linear decreasing trend is applied from 0.25 (concentration equal to 0.01) to 0.05 (concentration equal to 1).

For all the bibliographic references cited in text, refer to the Quid document.

#### **II.5 Product System Description**

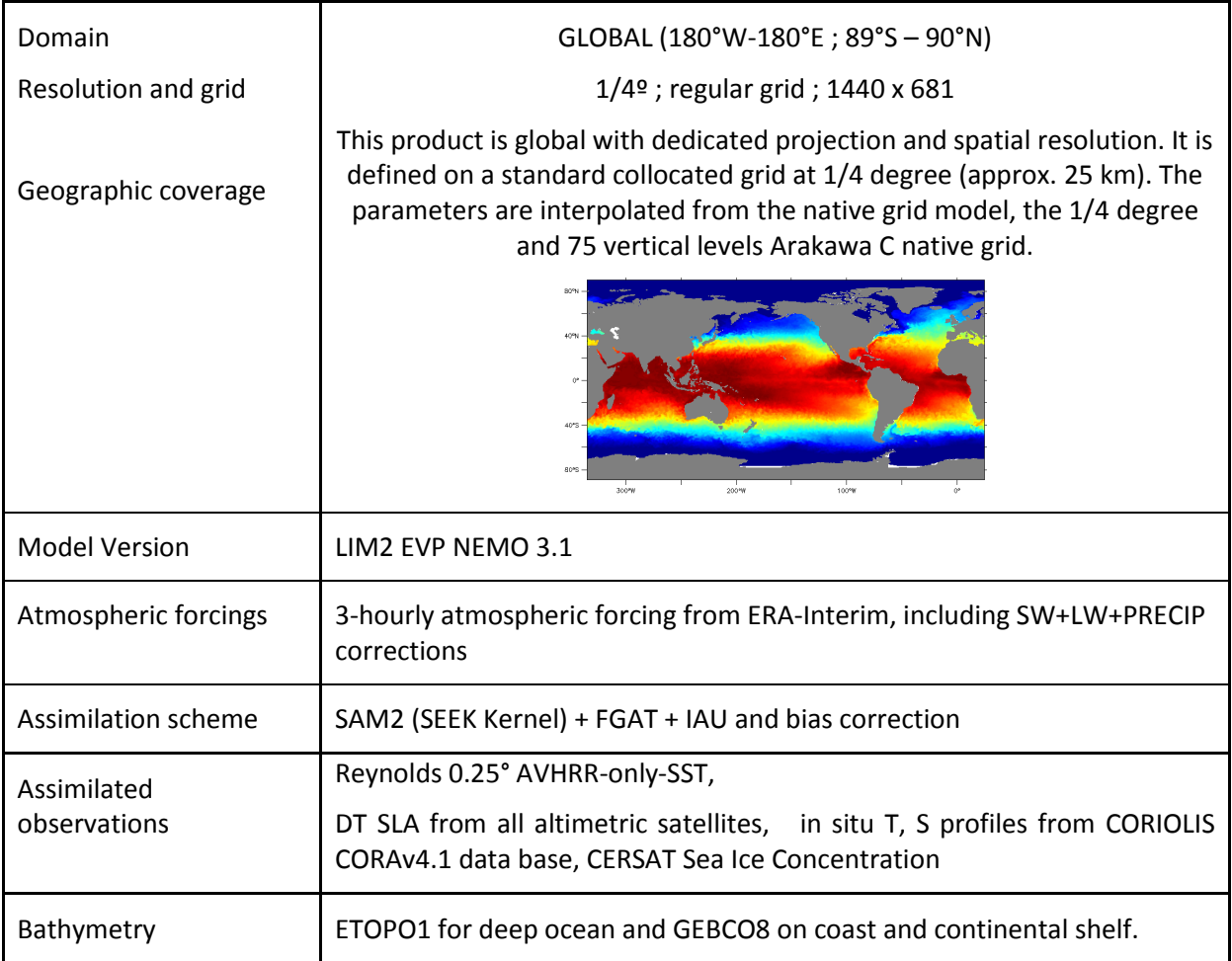

# **III HOW TO DOWNLOAD A PRODUCT**

## **III.1 Download a product through the CMEMS Web Portal Subsetter Service**

You first need to register. Please find below the registration steps: [http://marine.copernicus.eu/web/34](http://marine.copernicus.eu/web/34-products-and-services-faq.php#1) [products-and-services-faq.php#1](http://marine.copernicus.eu/web/34-products-and-services-faq.php#1)

Once registered, the CMEMS FAQ<http://marine.copernicus.eu/web/34-products-and-services-faq.php> will guide you on How to download a product through the CMEMS Web Portal Subsetter Service.

## **III.2 Download a product through the CMEMS Web Portal FTP Service**

You first need to register. Please find below the registration steps: [http://marine.copernicus.eu/web/34](http://marine.copernicus.eu/web/34-products-and-services-faq.php#1) [products-and-services-faq.php#1](http://marine.copernicus.eu/web/34-products-and-services-faq.php#1)

Once registered, the CMEMS FAQ<http://marine.copernicus.eu/web/34-products-and-services-faq.php> will guide you on How to download a product through the CMEMS Web Portal Authenticated FTP Service.

# **III.3 Download a product through the CMEMS Web Portal Direct Get File Service**

You first need to register. Please find below the registration steps: [http://marine.copernicus.eu/web/34](http://marine.copernicus.eu/web/34-products-and-services-faq.php#1) [products-and-services-faq.php#1](http://marine.copernicus.eu/web/34-products-and-services-faq.php#1)

Once registered, the CMEMS FAQ<http://marine.copernicus.eu/web/34-products-and-services-faq.php> will guide you on How to download a product through the CMEMS Web Portal Direct Get File Service.

## **IV FILES NOMENCLATURE AND FORMAT**

### **IV.1 Nomenclature of files when downloaded through the Subsetter Service**

GLOBAL\_ANALYSIS\_PHY\_001\_025 file nomenclature when downloaded through the **Subsetter** functionality (TDS) is based on product dataset name and a numerical reference related to each product request date on the server.

The scheme is:

#### **datasetname-nnnnnnnnnnnnn.nc**

where :

**.***datasetname* is a character string containing the dataset name as described previously

**. nnnnnnnnnnnnn**: 13 digit integer corresponding to the current time (download time) in milliseconds since January 1, 1970 midnight UTC,

**.nc**: standard NetCDF filename extension.

Example:

dataset-global-reanalysis-phy-001-025-ran-fr-glorys2v4-daily\_1484236987711.nc

## **IV.2 Nomenclature of files when downloaded through the CMEMS Web Portal Directgetfile and FTP Service**

When downloading product via Directgetfile,you get data in ZIP archive format with a specific nomenclature. When ZIP archive is uncompressed, files are provided with the native nomenclature. When downloading via FTP, the files are provided with the native nomenclature.

ZIP nomenclature:The scheme is:

#### *datasetname***\_***nnnnnnnnnnnnn***.zip**

Where:

**.***datasetname* is a character string containing the dataset name as described previously

**. nnnnnnnnnnnnn**: 13 digit integer corresponding to the current time (download time) in milliseconds since January 1, 1970 midnight UTC,

**.zip**: ZIP Archive filename extension.

Native nomenclature:

For the daily dataset, the scheme is:

#### **mercatorglorys2v4\_gl4\_mean\_***yyyymmdd\_***R***YYYYMMDD***.nc**

Where:

- yyyymmdd: field daily mean central date, on YYYYMMDD format
- YYYYMMDD : creation date of the file
- **.nc**: standard NetCDF filename extension.

For the monthly dataset, the scheme is:

#### **mercatorglorys2v4\_gl4\_mean\_***yyyymm***.nc**

Where:

- yyyymm: field monthly mean central date, on YYYYMM format
- **.nc**: standard NetCDF filename extension.

#### **IV.3 File Format: format name**

The products are stored using the NetCDF format.

NetCDF (network Common Data Form) is an interface for array-oriented data access and a library that provides an implementation of the interface. The NetCDF library also defines a machineindependent format for representing scientific data. Together, the interface, library, and format support the creation, access, and sharing of scientific data. The NetCDF software was developed at the Unidata Program Center in Boulder, Colorado. The NetCDF libraries define a machineindependent format for representing scientific data.

Please see Unidata NetCDF pages for more information, and to retrieve NetCDF software package.

NetCDF data is:

\* Self-Describing. A netCDF file includes information about the data it contains.

 \* Architecture-independent. A NetCDF file is represented in a form that can be accessed by computers with different ways of storing integers, characters, and floating-point numbers.

 \* Direct-access. A small subset of a large dataset may be accessed efficiently, without first reading through all the preceding data.

 \* Appendable. Data can be appended to a NetCDF dataset along one dimension without copying the dataset or redefining its structure. The structure of a NetCDF dataset can be changed, though this sometimes causes the dataset to be copied.

\* Sharable. One writer and multiple readers may simultaneously access the same NetCDF file.

#### **IV.4 File size**

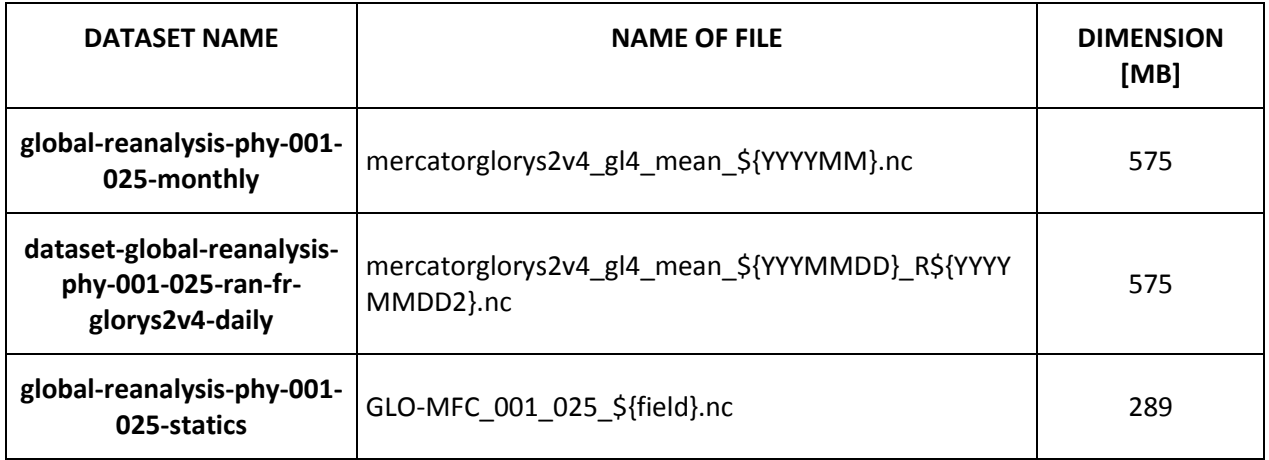

## **IV.5 Remember: scale\_factor & add\_offset / missing\_value / land mask**

Real\_Value = (Display\_Value X scale\_factor) + add\_offset The missing value for this product is: -32767s Land mask are equal to "\_FillValue" (see variable attribute on NetCDF file).

#### **IV.6 Reading Software**

NetCDF data can be browsed and used through a number of software, like:

- ncBrowse: <http://www.epic.noaa.gov/java/ncBrowse/>,
- NetCDF Operator (NCO): <http://nco.sourceforge.net/>
- IDL, Matlab, GMT...

Useful information on UNIDATA:<http://www.unidata.ucar.edu/software/netcdf/>